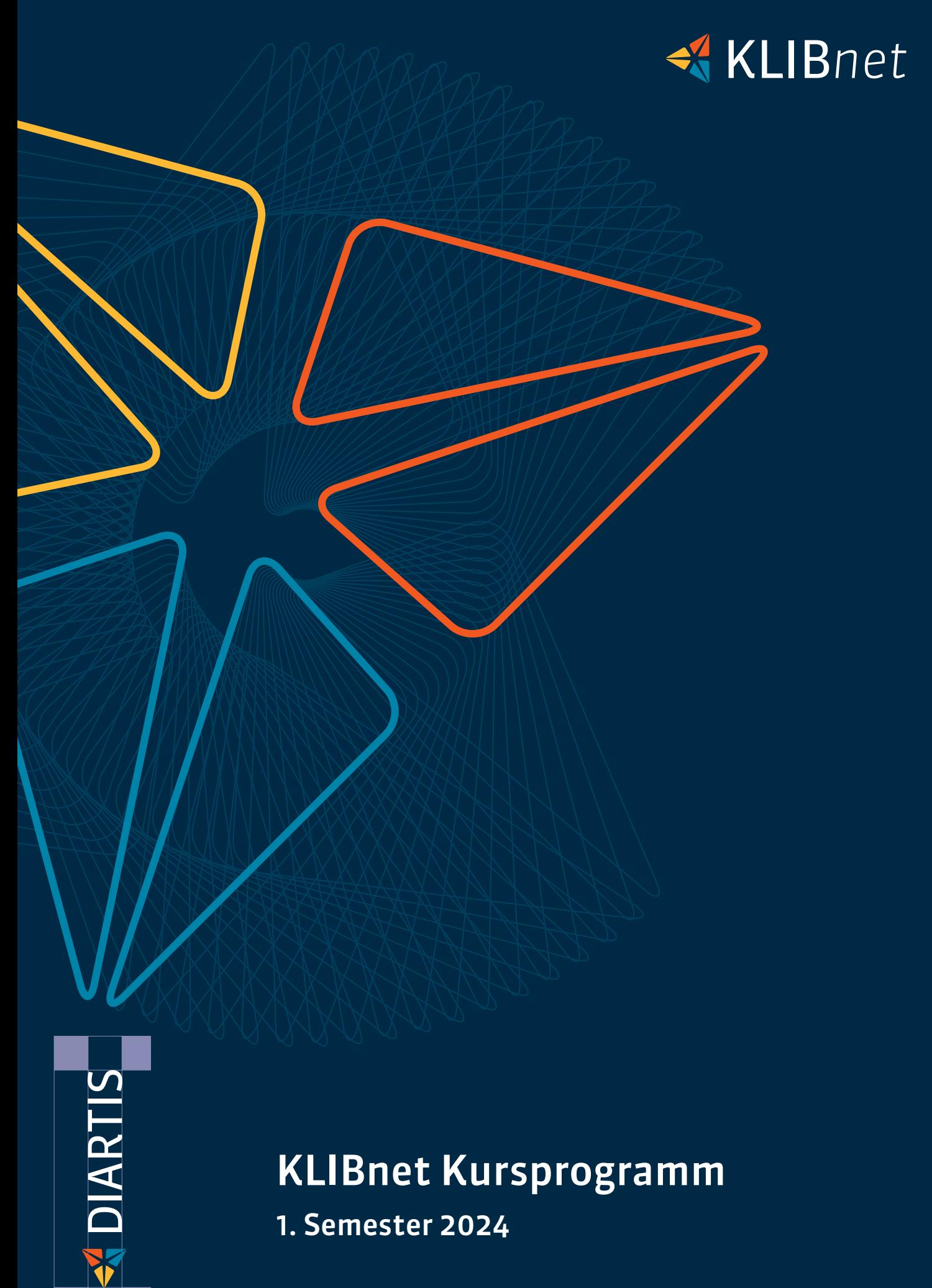

## KLIBnet Kursprogramm

1. Semester 2024

Lösungen für Menschen, die Menschen unterstützen

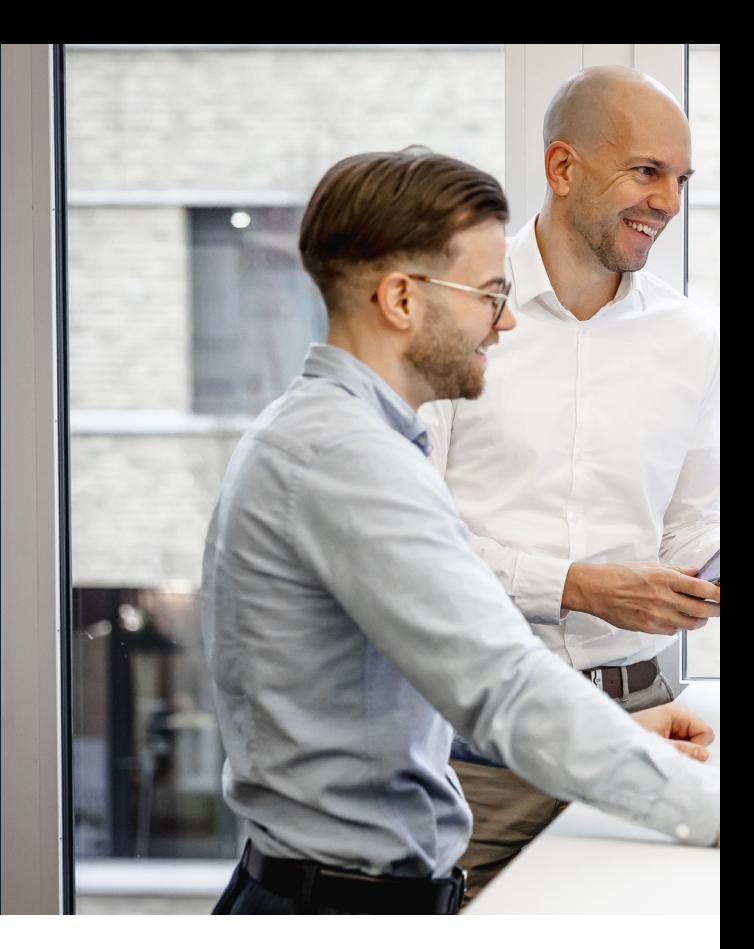

## KLIBnet – Kursprogramm

Kurse

Herzlich willkommen! Es freut uns, dass Sie sich für KLIBnet-Kurse interessieren.

Auf den folgenden Seiten stellen wir Ihnen unser Kursangebot vor. Sollten Sie weitere Informationen wünschen, zögern Sie nicht, sich an Ihre Account Managerin oder Ihren Account Manager zu wenden, oder uns via Support zu kontaktieren.

### Kursort

Die Kurse werden an unserem Hauptsitz an der Bahnhofstrasse 41 in Lenzburg durchgeführt. Wir empfehlen die Anreise mit den öffentlichen Verkehrsmitteln. Für Besucher, die mit dem Auto anreisen, stehen Besucherparkplätze in der Tiefgarage oder gebührenpflichtige Parkplätze in der Nähe zur Verfügung.

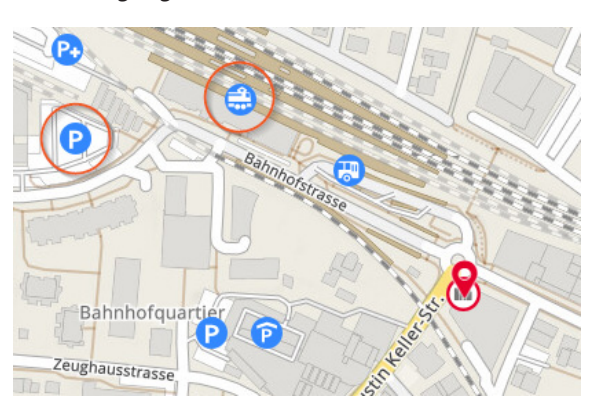

### Konditionen

An- und Abmeldungen sind bis 14 Tage vor Kursbeginn möglich. Kurzfristige Abmeldungen werden mit einer Bearbeitungsgebühr von 100 Franken verrechnet. Es steht Ihnen frei, eine Ersatzperson zu melden. Eine Kursbestätigung mit Lagebeschreibung oder eine Kursabsage erhalten Sie zehn Arbeitstage vor Kursbeginn. Damit ein Kurs durchgeführt wird, benötigt es mindestens vier Teilnehmende.

Die Teilnahme wird an allen Kurstagen erwartet. Einzelne Tage können nur in Ausnahmefällen (z.B. bei Krankheit) im folgenden Semester nachgeholt werden.

### Kursanmeldung

Die Anmeldung für die Kurse erfolgt direkt über unsere Webseite:

Hier gelangen Sie direkt auf unsere Webseite

Nach Ihrer Anmeldung erhalten Sie eine entsprechende Anmeldebestätigung per E-Mail.

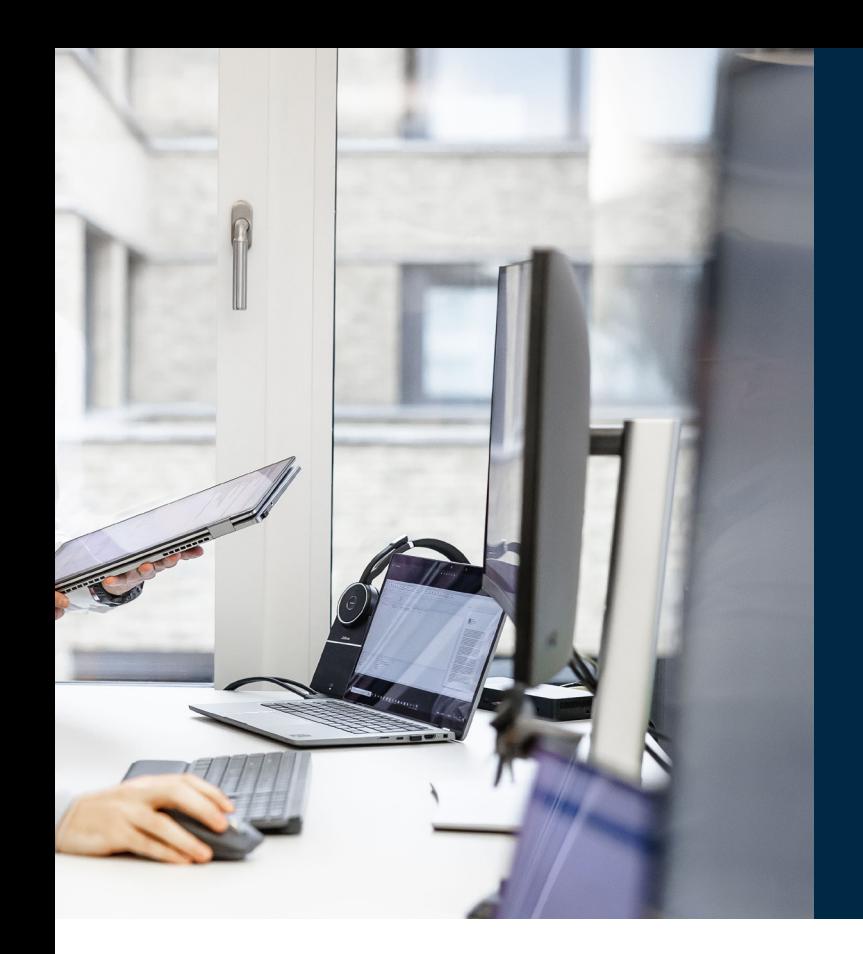

Damit Sie die Vorteile unserer Softwarelösungen auch wirklich uneingeschränkt nutzen können, bieten wir Ihnen eine Vielzahl von Kursen und Schulungen an.

### Kursangebot

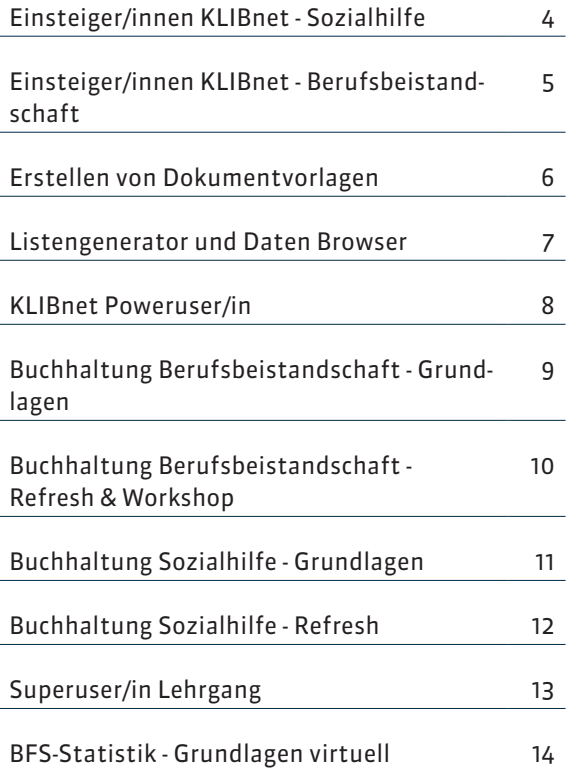

### Nichts dabei für Sie?

Haben Sie keine passende Schulung gefunden, wurde Ihre Schulung abgesagt, oder wünschen Sie sich

- eine individuelle Schulung oder eine Einfüh- $\blacktriangleright$ rung für neue Mitarbeitende?
- ein Refresh von Fachwissen KLIBnet oder einen  $\blacktriangleright$ Workshop zur Klärung offener Fragen?

Wir erstellen massgeschneiderte Schulungen nach Ihren Vorgaben und Bedürfnissen. Diese führen wir in einem individuellen Rahmen bei Ihnen vor Ort oder bei uns durch. Sie bestimmen auch die Anzahl Teilnehmende sowie die Dauer der Schulung (halbe oder ganze Tage).

Sagen Sie uns, bei welchem Thema der Schuh drückt und worauf die Mitarbeiterinnen und Mitarbeiter Ihres Dienstes eingehen möchten. Kontaktieren Sie uns. Gerne erstellen wir Ihnen eine detaillierte Offerte.

Telefon 056 675 50 25 | E-Mail shop@diartis.ch

## Einsteiger/innen KLIBnet – Sozialhilfe

### Kursbeschreibung

Der Kurs bietet Ihnen die Möglichkeit, die Bewirtschaftung der Stammdaten und der Zusatzinformationen von Grund auf zu erlernen. Die BFS-relevanten Felder zur Erstellung der Bundes-Statistik werden Ihnen erklärt und die entsprechenden Zusammenhänge aufgezeigt. Sie lernen die Möglichkeiten der Fallführung in KLIBnet sowie die Abfragemöglichkeiten des Klientenkontos kennen.

### Zielgruppe

Administrative Mitarbeitende und Sozialarbeitende, welche neu mit KLIBnet arbeiten. Bitte beachten Sie, dass die KLIBnet Buchhaltung und BFZ keine Bestandteile dieses Kurses sind.

### Lernziele

- $\blacktriangleright$  KLIBnet sinnvoll nutzen
- neue Klienten erfassen und deren Fälle eröffnen
- $\blacktriangleright$  Zusatzinformationen bewirtschaften
- **► BFS-relevante Felder verwalten**
- ◆ Aktennotizen und Pendenzen selbstständig erfassen und bearbeiten
- ◆ Dokumente im KLIBnet hinterlegen und Briefe erfassen
- Berechnungsblätter selbstständig erstellen
- **→** das Klientenkonto abfragen

### Anschlussangebote

- Erstellen von Dokumentenvorlagen
- **►** Listengenerator und Daten Browser
- $\blacktriangleright$  Poweruser
- $\blacktriangleright$  Buchhaltung Sozialhilfe Grundlagen
- **►** BFS-Statistik Grundlagen

# **M** DIARTIS

Diartis – Lösungen für Menschen, die Menschen unterstützen

### Datum & Zeit

- Dienstag, 13. Februar 2024
- Donnerstag, 2 Mai 2024

08:45 - 12:00 / 13:30 - 17:00 Uhr (inkl. Mittagessen)

### **Hinweis**

Der Kurs beansprucht nur einen Arbeitstag. Im 1. Semester 2024 stehen zwei Termine zur Auswahl.

### Kosten

CHF 750.- exkl. MwSt.

### Voraussetzungen

Keine - der Kurs ist auf Anfängerinnen und Anfänger im KLIBnet ausgerichtet

### Ihre Kursleiterin

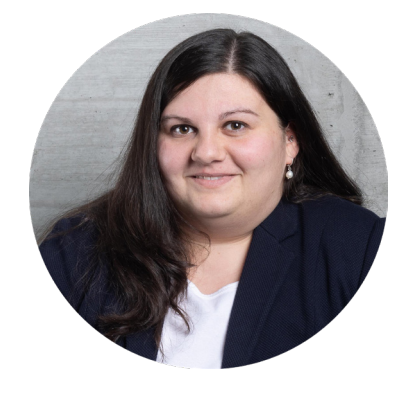

Esmeralda Krummenacher unsere Applikationsspezialistin im Team Application Services

## Einsteiger/innen KLIBnet – Berufsbeistandschaft

### Kursbeschreibung

Der Kurs bietet Ihnen die Möglichkeit, die Bewirtschaftung der Stammdaten und der Zusatzinformationen von Grund auf zu erlernen. Nebst den verschiedenen Fallführungsinstrumenten von KLIBnet, lernen Sie auch das Erstellen und Abbilden von Massnahmen für die Berufsbeistandschaft.

### **Zielgruppe**

Administrative Mitarbeitende der Berufsbeistandschaft, welche neu mit KLIBnet arbeiten. Bitte beachten Sie, dass die KLIBnet Buchhaltung und BFZ keine Bestandteile dieses Kurses sind.

### Lernziele

- $\blacktriangleright$  KLIBnet sinnvoll nutzen
- neue Klienten erfassen und deren Fälle eröffnen
- $\blacktriangleright$  Zusatzinformationen bewirtschaften
- Aktennotizen und Pendenzen selbstständig erfassen und bearbeiten
- ◆ Dokumente im KLIBnet hinterlegen und Briefe erfassen
- $\blacktriangleright$  Berechnungsblätter selbstständig erstellen und bearbeiten
- $\blacktriangleright$  Massnahmen erfassen

### Anschlussangebote

- Erstellen von Dokumentenvorlagen
- $\blacktriangleright$  Listengenerator und Daten Browser
- **►** Poweruser
- ◆ Buchhaltung Berufsbeistandschaf Grundlagen

# **⊰ DIARTIS**

Diartis – Lösungen für Menschen, die Menschen unterstützen

### Datum & Zeit

Dienstag, 5. März 2024

08:45 - 12:00 / 13:30 - 17:00 Uhr (inkl. Mittagessen)

### **Hinweis**

Der Kurs findet einmal im Jahr statt.

### Kosten

CHF 750.- exkl. MwSt.

### Voraussetzungen

Keine - der Kurs ist auf Anfängerinnen und Anfänger im KLIBnet ausgerichtet

### Ihr Kursleiter

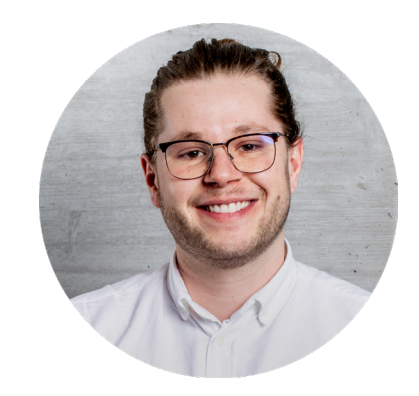

Mats Fügli unser Applikationsspezialist im Team Application Services

### Erstellen von Dokumentvorlagen

### Kursbeschreibung

Möchten Sie Dokumente mehrmals erstellen, ohne jedes Mal die Klienten bezogenen Daten manuell abzufüllen? In diesem Kurs lernen Sie, wie Sie Word, Excel und PDF Vorlagen nach Ihren Bedürfnissen erstellen und diese in KLIBnet einbinden. Ziel ist es, die in KLIBnet vorhandenen Daten mit Hilfe von Feldfunktionen in die entsprechenden Dokumente zu übernehmen.

### Zielgruppe

Mitarbeitende, welche Dokumentvorlagen für KLIBnet erstellen sowie pflegen.

### Lernziele

- neue Dokumente ab Vorlage erstellen und gegebenenfalls anpassen
- **►** Dokumente in KLIBnet mittels Drag & Drop ablegen
- ◆ Makros zum Einfügen von KLIB-Feldern aktivieren
- neue Vorlagen von Word, Excel oder PDF erstellen und diese in KLIBnet einbinden
- $\div$  bestehende Vorlagen anpassen

### Anschlussangebote

Individuelle Schulungen bei Ihnen vor Ort

# **M** DIARTIS

Diartis – Lösungen für Menschen, die Menschen unterstützen

### Datum & Zeit

- Donnerstag, 7. März 2024
- Dienstag, 11. Juni 2024

08:45 - 12:00 / 13:30 - 17:00 Uhr (inkl. Mittagessen)

### **Hinweis**

Der Kurs beansprucht nur einen Arbeitstag. Im 1. Semester 2024 stehen zwei Termine zur Auswahl.

### Kosten

CHF 750.- exkl. MwSt.

### Voraussetzungen

Gute Kenntnisse in KLIBnet sowie Word und Excel

### Ihr Kursleiter

Pascal Briccos

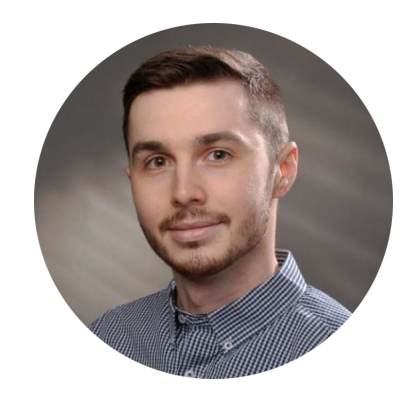

unser Applikationsspezialist im Team Application Services

### Listengenerator und Daten Browser

### Kursbeschreibung

Wie viele Klient/-innen hatten wir im Monat April? Wie hoch ist die Summe aller erfassten KVG Prämien in diesem Jahr? Wie viele Massnahmen haben unsere Mandatsträger zugeteilt?

Diese und viele weitere Fragen tauchen in der täglichen Arbeit immer wieder auf. Um das schnell beantworten zu können, lernen Sie in diesem Kurs den Umgang mit dem Listengenerator und Daten Browser. Sie können dabei auf Standardabfragen zugreifen und diese durch Selektionieren, Filtern und Gruppieren Ihren Bedürfnissen anpassen.

### Zielgruppe

Mitarbeitende, die Listen, Statistiken und Auswertungen erstellen und verwalten

### Lernziele

- ◆ neue Listengenerator-/ Daten Browser Abfragen erstellen, speichern und aufrufen
- $\blacktriangleright$  Filter, Selektionen und Gruppierungen anwenden
- ◆ Auswertungen exportieren, z.B. nach Excel
- $\Rightarrow$  Daten strukturiert darstellen
- das Layout einer Liste verändern
- **→** die Unterschiede der Datenherkünfte erklären
- $\Rightarrow$  einen Seriendruck mit einer Wordvorlage erstellen
- $\blacktriangleright$  mittels Daten Browser in KLIBnet "navigieren"

### Anschlussangebote

Individuelle Schulungen bei Ihnen vor Ort

## **M** DIARTIS

Diartis – Lösungen für Menschen, die Menschen unterstützen

### Datum & Zeit

Dienstag, 4. Juni 2024

08:45 - 12:00 / 13:30 - 17:00 Uhr (inkl. Mittagessen)

### Kosten

CHF 750.- exkl. MwSt.

### Voraussetzungen

Gute Kenntnisse in KLIBnet und von Excel-Grundlagen

### Ihr Kursleiter

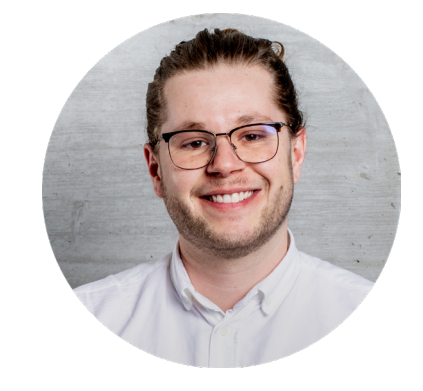

Mats Fügli unser Applikationsspezialist im Team Application Services

## KLIBnet Poweruser/in

### Kursbeschreibung

Sie erhalten einen tieferen Einblick in die Anwendung und Funktionalität von KLIBnet. Sie lernen, wie Sie selbständig Dropdown-Einträge anpassen, Einstellungen in KLIBnet vornehmen und Daten bereinigen können. Schwerpunkt in diesem Kurs sind die Ribbons Konfiguration und Administratoren Tools.

### Zielgruppe

Mitarbeitende, welche für die Datenqualität und Funktion von KLIBnet verantwortlich sind.

### Lernziele

- **→** neue Benutzer erfassen und berechtigen
- $\blacktriangleright$  Berechtigungsprofile erstellen und anpassen
- $\blacktriangleright$  INIs erfassen, bearbeiten und inaktiv setzten
- **►** Berichte gewünschten Druckern zuweisen
- ◆ verschiedene Comboboxen (Dropdown nach Einträge) erweitern und anpassen
- **►** eigene Dossier-Trees erstellen
- **→** Daten zusammenführen und bereinigen
- Fälle, Pendenzen etc. neuen Sachbearbeitern zuweisen
- Autopendenzen-Regeln erstellen

### Anschlussangebote

 $\blacktriangleright$  Superuser/in Lehrgang

# **M** DIARTIS

Diartis – Lösungen für Menschen, die Menschen unterstützen

### Datum & Zeit

Donnerstag, 6. Juni 2024

08:45 - 12:00 / 13:30 - 17:00 Uhr (inkl. Mittagessen)

### Kosten

CHF 750.- exkl. MwSt.

### Voraussetzungen

Gute Kenntnisse in KLIBnet

### Ihr Kursleiter

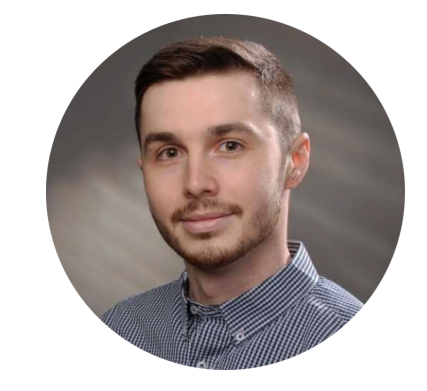

**Pascal Briccos** unser Applikationsspezialist im Team Application Services

### Buchhaltung Berufsbeistandschaft – Grundlagen

### Kursbeschreibung

In diesem Kurs lernen Sie die Grundlagen der KLIBnet Buchhaltung für Berufsbeistandschaften. Themen sind die Rechnungsführung und Vermögensverwaltung von Klienten und Klientinnen. Ausserdem lernen Sie, wie Sie die Vermögensberichte erstellen.

### Zielgruppe

KLIBnet Buchhalter/innen, welche neu mit der Buchhaltung Berufsbeistandschaft in KLIBnet arbeiten. Bitte beachten Sie, dass BFZ kein Bestandteil dieses Kurses ist.

### Lernziele

- ◆ die Grundlage der KLIBnet Buchhaltung anwenden
- ◆ Klientendaten für die Buchhaltung korrekt bewirtschaften inkl. Klientenkonti
- $\blacktriangleright$  Buchungen erfassen und definitiv verbuchen
- $\blacktriangleright$  Stornobuchungen vornehmen
- $\blacktriangleright$  Zahlungsläufe durchführen
- $\div$  einfache Auswertungen der Rechnung und des Vermögens erstellen
- $\blacktriangleright$  Tipps und Tricks zur Erleichterung des Arbeitsalltages anwenden

### Anschlussangebote

◆ Buchhaltung Berufsbeistandschaft – Refresh & Workshop

## **M** DIARTIS

Diartis – Lösungen für Menschen, die Menschen unterstützen

### Datum & Zeit

Donnerstag, 14. März 2024

08:45 - 12:00 / 13:30 - 15:00 Uhr (inkl. Mittagessen)

### Kosten

CHF 650.- exkl. MwSt.

#### Voraussetzungen

Kenntnisse in KLIBnet

### Ihre Kursleiterin

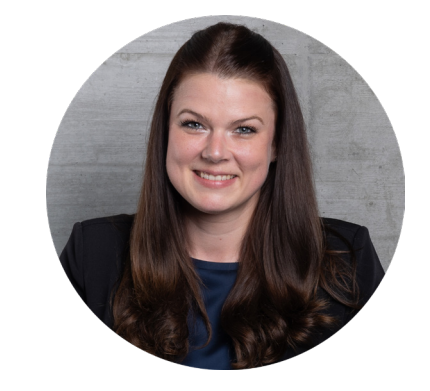

Sabine Siegenthaler unsere Applikationsspezialistin im Team Application Services

## Buchhaltung Berufsbeistandschaft – Refresh & Workshop

### Kursbeschreibung

Diesen Workshop gestalten vor allem Sie! Wir beschäftigen uns mit Ihren Fragen aus dem Arbeitsalltag, die Sie der Kursleitung vorgängig zustellen. Sie erhalten Tipps und Tricks, die Ihnen die Arbeit erleichtern sollen. Ausserdem erhalten Sie Hintergrundinformationen zur Buchhaltung und werden über Entwicklungen aus den letzten Releases informiert.

### Zielgruppe

KLIBnet Buchhalter/innen, welche bereits mit der Buchhaltung Berufsbeistandschaft in KLIBnet arbeiten. Bitte beachten Sie, dass BFZ kein Bestandteil dieses Kurses ist.

### Lernziele

#### **die Teilnehmende können:**

- $\Rightarrow$  sich untereinander austauschen
- $\blacktriangleright$  ihre eigenen Themen mitbringen
- $\blacktriangleright$  ihre Fragen aus dem Alltag diskutieren

#### **Weitere mögliche Themen:**

- $\blacktriangleright$  Spezialbuchungen wie Kapitalverschiebungen, Kursschwankungen, etc.
- ◆ Hintergründe zur KLIBnet Buchhaltung wie Buchungscodes, Buchungskreise, etc.
- ◆ Tipps und Tricks, die Ihnen den Alltag erleichtern können
- ◆ Auswertungen zum Thema Buchhaltung
- ◆ Neuerungen aus den letzten Releases

### Anschlussangebote

Individuelle Schulungen bei Ihnen vor Ort

# **M** DIARTIS

Diartis – Lösungen für Menschen, die Menschen unterstützen

### Datum & Zeit

Termin 2. Semester 2024

#### Kosten

CHF 450.- exkl. MwSt.

### Voraussetzungen

Kenntnisse in der KLIBnet Buchhaltung, Berufsbeistandschaft

### Ihr Kursleiter

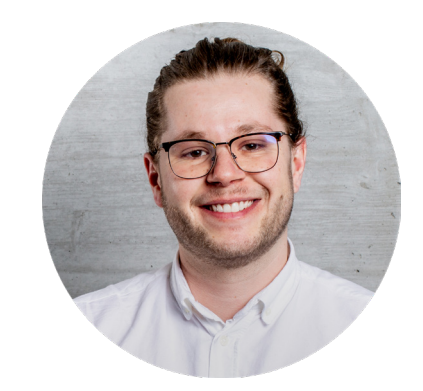

Mats Fügli unser Applikationsspezialist im Team Application Services

## Buchhaltung Sozialhilfe – Grundlagen

### Kursbeschreibung

In diesem Kurs lernen Sie die Grundlagen der KLIBnet Buchhaltung im Bereich Sozialhilfe kennen. Sie eröffnen die nötigen Elemente um Buchungen vorzunehmen, erstellen einen Zahlungslauf und verbuchen diesen. Auch Themen wie Auswertungen, Storno- und Korrekturbuchungen sind Teil dieses Kurses.

### Zielgruppe

KLIBnet Buchhalter/innen, welche neu mit der Buchhaltung Sozialhilfe in KLIBnet arbeiten. Bitte beachten Sie, dass BFZ kein Bestandteil dieses Kurses ist.

### Lernziele

- ◆ Klientendaten für die Buchhaltung korrekt bewirtschaften
- $\blacktriangleright$  Buchungskreise erstellen
- $\blacktriangleright$  Buchungen erfassen und definitiv verbuchen
- $\blacktriangleright$  Stornobuchungen vornehmen
- $\blacktriangleright$  Zahlungsläufe durchführen
- **►** einfache Auswertungen der Buchhaltung erstellen
- $\blacktriangleright$  Klientenkonti abfragen und korrekt beurteilen
- ◆ Tipps und Tricks zur Erleichterung des Arbeitsalltags anwenden

### Anschlussangebote

 $\blacktriangleright$  Buchhaltung Sozialhilfe – Refresh

## **M** DIARTIS

Diartis – Lösungen für Menschen, die Menschen unterstützen

### Datum & Zeit

Donnerstag, 21. März 2024

08:45 - 12:00 / 13:30 - 15:00 Uhr (inkl. Mittagessen)

### Kosten

CHF 650.- exkl. MwSt.

### Voraussetzungen

Kenntnisse in KLIBnet

### Ihre Kursleiterin

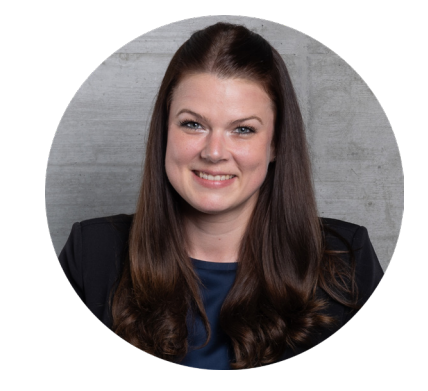

Sabine Siegenthaler unsere Applikationsspezialistin im Team Application Services

## Buchhaltung Sozialhilfe – Refresh

### Kursbeschreibung

In diesem Kurs frischen Sie die wichtigsten Elemente aus der KLIBnet Buchhaltung im Bereich Sozialhilfe auf. Sie besprechen Fallbeispiele und werden korrekte Stornobuchungen vornehmen. Sie befassen sich auch mit Auswertungen aus der KLIBnet Buchhaltung.

### Zielgruppe

KLIBnet Buchhalter/innen, welche bereits mit der Buchhaltung Sozialhilfe in KLIBnet arbeiten. Bitte beachten Sie, dass BFZ kein Bestandteil dieses Kurses ist.

### Lernziele

- ◆ Klientendaten für die Buchhaltung korrekt bewirtschaften
- $\blacktriangleright$  Buchungskreise erstellen
- $\blacktriangleright$  Buchungen erfassen und definitiv verbuchen
- Auszahlungsbelege in die Buchhaltung übernehmen
- $\blacktriangleright$  Stornobuchungen vornehmen
- $\blacktriangleright$  interne Umbuchungen vornehmen
- **►** verschiedene Auswertungen erstellen
- $\blacktriangleright$  Tipps und Tricks zur Erleichterung des Arbeitsalltags anwenden

### Anschlussangebote

Individuelle Schulungen bei Ihnen vor Ort

# **M** DIARTIS

Diartis – Lösungen für Menschen, die Menschen unterstützen

### Datum & Zeit

Donnerstag, 30. Mai 2024

08:45 - 12:00 / 13:30 - 17:00 Uhr (inkl. Mittagessen)

### Kosten

CHF 750.- exkl. MwSt.

### Voraussetzungen

Kenntnisse in der KLIBnet Buchhaltung, Sozialhilfe

### Ihre Kursleiterin

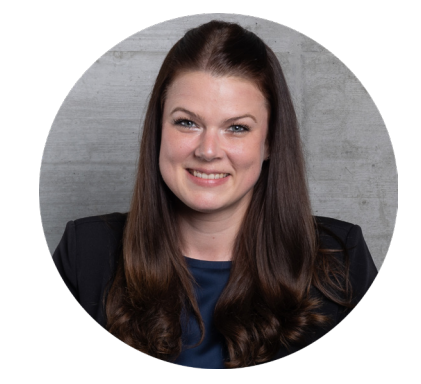

Sabine Siegenthaler unsere Applikationsspezialistin im Team Application Services

## **Lehrgang** Superuser/in

### Kursbeschreibung

In diesem Lehrgang lernen Sie, wie Sie den 1st Level-Support auf dem Dienst sicherstellen und KLIBnet korrekt und ideal anwenden. Auch Themen wie Buchhaltung, Auswertungen und Dokumentenvorlagen sind Teil dieses Lehrgangs. Ziel ist eine Qualitätssteigerung und die optimale Nutzung der KLIBnet-Daten.

### Zielgruppe

Anwender/innen, die im Dienst erste Anlaufstelle bei KLIBnet Fragen sind.

### Lernziele

- $\blacktriangleright$  Konfiguration und Administratoren Tools
- ◆ Dokumentenvorlagen (Excel, Word, PDF)
- Parametrisierung der Buchhaltung
- ◆ Auswertungen, Listengenerator und Daten Browser
- **►** Tipps und Tricks zum Arbeiten in KLIBnet

### Anschlussangebote

Individuelle Schulungen bei Ihnen vor Ort

# **M** DIARTIS

Diartis – Lösungen für Menschen, die Menschen unterstützen

### Datum & Zeit

Lehrgang: Modularer Aufbau in vier einzelnen Ausbildungstagen.

### **Hinweis**

Details sind der separaten Ausschreibung zu entnehmen.

### Kosten

CHF 3'000.- exkl. MwSt.

### Voraussetzungen

Sehr gute KLIBnet Kenntnisse. Anwender/innen, welche seit längerer Zeit mit KLIBnet arbeiten.

### Ihr Kursleiter

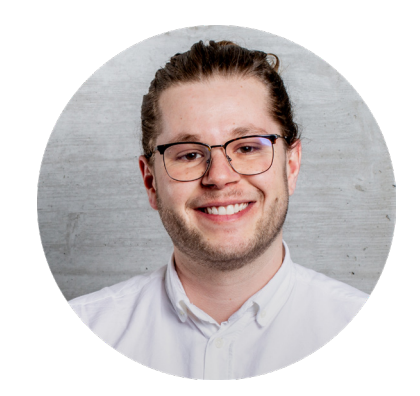

Mats Fügli unser Applikationsspezialist im Team Application Services

## BFS–Statistik - Grundlagen virtuell

### Kursbeschreibung

Der individualisierte, virtuelle Kurs BFS-Statistik Grundlagen empfiehlt sich für Anwender/innen, die zum ersten Mal mit der Erstellung der BFS-Statistik aus KLIBnet konfrontiert werden und gleichzeitig (anders als beim Kurs vor Ort) die Möglichkeit für eine weitere Unterstützung via Fernwartung bei Ihren eigenen BFS-Statistik wünschen.

### Zielgruppe

ZielgruppeAnwender/innen, die zum ersten Mal mit der BFS-Statistik konfrontiert sind und gleichzeitig Unterstützung bei der Bearbeitung ihrer BFS-Statistik wünschen.

### Lernziele

- die BFS-relevante Daten in KLIBnet erfassen
- ◆ die Fall- und Leistungsarten korrekt verwenden
- Anfangszustand und Stichtag im Zusammenhang mit den BFS Fragebogen unterscheiden
- ◆ die BFS Fragebogen erstellen, bearbeiten, überprüfen und zum Export bereitstellen
- $\blacktriangleright$  einfache Fehlermeldungen interpretieren und korrigieren

### Anschlussangebote

Individuelle Schulungen bei Ihnen vor Ort

### Diartis – Lösungen für Menschen, die Menschen unterstützen

### Datum & Zeit

#### **1x virtuelle Schulung via Teams (2.5h)**

- **►** Dienstag, 9. Januar 2024 13:30 - 16:00 Uhr
- ◆ Donnerstag, 11. Januar 2024 08:45 - 11:15 Uhr

#### **1x Fernwartung (1h)**

nach individueller Vereinbarung

#### Kosten

CHF 550.- exkl. MwST

### Ihr Kursleiter

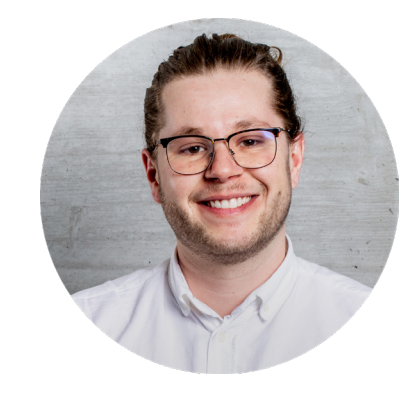

Mats Fügli unser Applikationsspezialist im Team Application Services

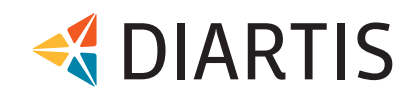

### Kursinhalte

#### **Virtuelle Schulung via Teams (2,5h)**

Bei der virtuellen Schulung auf unserer KLIBnet Demodatenbank lernen Sie, wie die relevanten Daten in KLIBnet bewirtschaftet werden. Ausserdem lernen Sie das Erstellen und Prüfen der Fragebogen sowie einfache Korrekturmöglichkeiten von zurückgemeldeten Fehlern. Ein Input vom BFS rundet diesen ersten Schulungsteil ab.

Nach diesem Schulungsinput sind Sie bereit, um die Anfangs- und Stichtagsfragebogen auf Ihrer Datenbank zu erstellen und zu prüfen. Ebenfalls können Sie mit der Bearbeitung der Fehlermeldungen beginnen. Diese Schritte sind die Voraussetzung für die individuelle Fernwartung, die in diesen Kurskosten inbegriffen ist.

#### **Individuelle Fernwartung gemäss vorgegebenen Terminslots (1h)**

Buchen Sie in den folgenden 3 Wochen den für Sie passenden Termin im Buchungsportal. Vor dem Fernwartungstermin sollten der Anfangszustandsund Stichtagsfragebogen vom Statistikjahr erstellt und geprüft sowie die zurückgemeldeten Fehler angeschaut und soweit es geht bearbeitet worden sein. Innerhalb dieser individuellen Fernwartung werden folgende Punkte mit Ihren realen Daten angeschaut:

- Eruieren der Fehlerquellen von komplexeren  $\blacktriangleright$ Fehlermeldungen
- Auswertungsmöglichkeiten im Daten Browser  $\blacktriangleright$ zeigen (Kontrolllisten)
- $\blacktriangle$ Demonstration Funktion Fragebogen exportieren

#### Voraussetzungen

Die Kommunikation der Schulung erfolgt über ein Teams Meeting (Microsoft). Damit die Schulung reibungslos funktioniert, müssen folgende Voraussetzungen erfüllt sein:

- ◆ Computer mit Internetzugang, Audio und Videoübertragung
- ◆ Aktueller Internet Browser (Edge, Chrome oder ähnliches)
- **►** Headset für Kommunikation oder absolut ruhiger Raum falls Teilnahme via Mikrofon des PC's.
- **►** Erfolgreiche Teilnahme an vorgängigem Testtermin (Einladung folgt durch Schulungsleiter/ in)

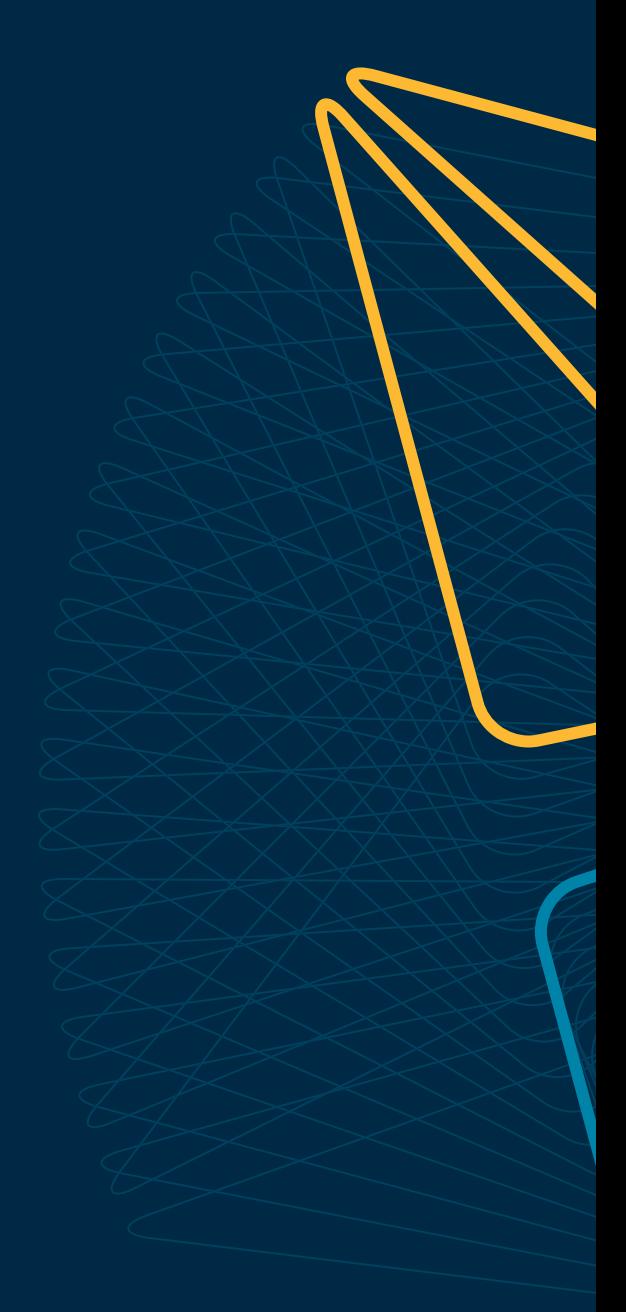

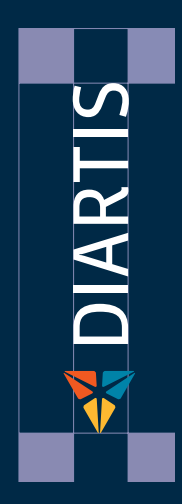

Wünschen Sie eine Beratung oder brauchen Sie Hilfe? Kontaktieren Sie uns.

Diartis AG • Bahnhofstrasse 41 • Postfach • 5600 Lenzburg 1 • T +41 56 675 50 25 • info@diartis.ch diartis.ch